Okno programu podzielone jest na 3 części:

- Lista działek zaimportowanych z pliku SWDE

 - Mapa (wyświetlana tylko wtedy jeśli w pliku SWDE były zawarte informacje dotyczące grafiki)

- Informacje - okienko wyświetlające dane opisowe wybranej działki

Okienka "Działki" i "Informacje" są dokowalne co oznacza, że można je przemieszczać oraz "zakotwiczać" na bokach okna programu.

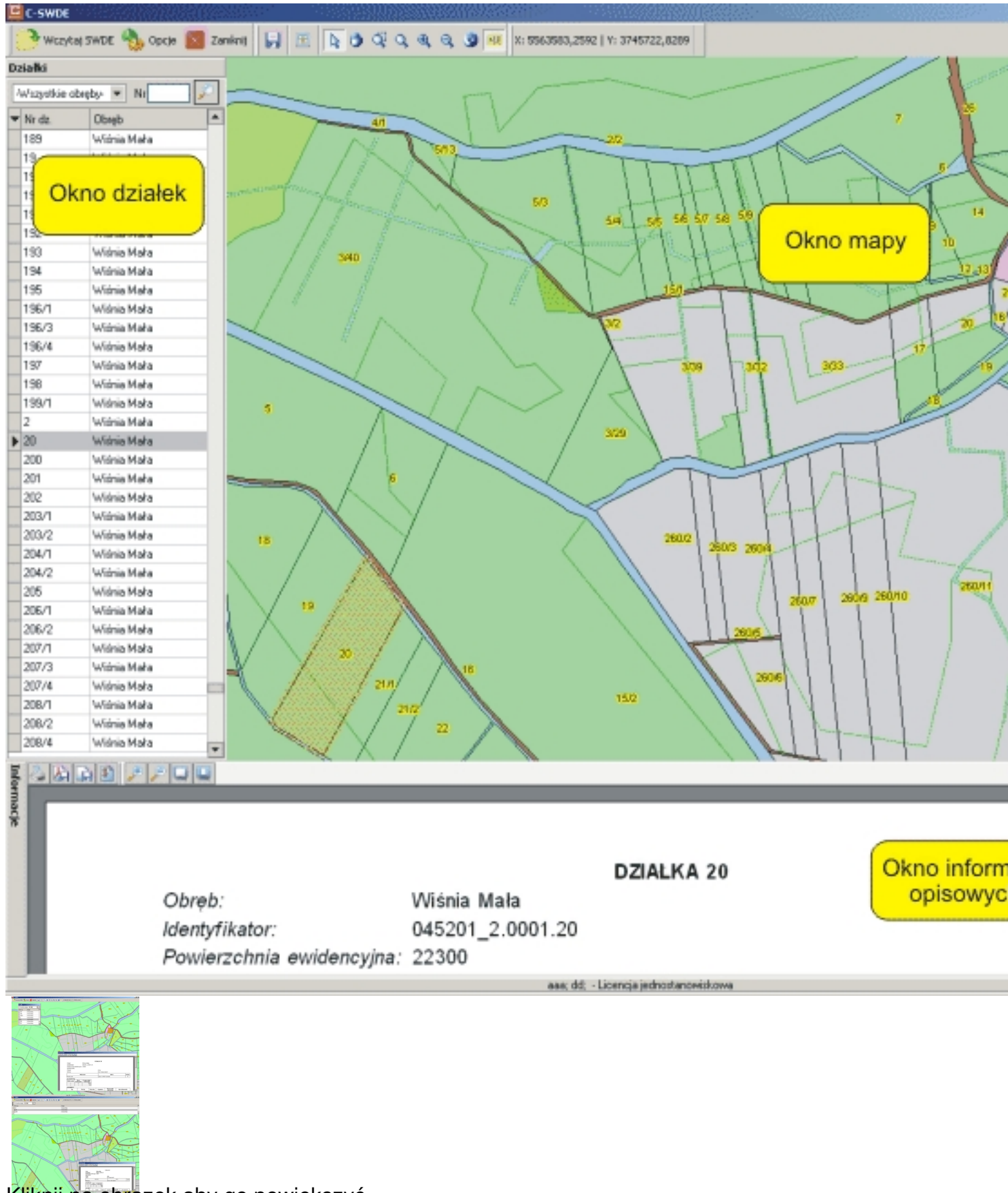

Kliknij na obrazek aby go powiększyć